# **What Does This Program do - Worksheet**

# **1. 02-03 C1 What Does This Program Do - Branching**

When the following program is run, what value is printed?

 $A = 1$ :  $B = 2$ :  $C = 3$ :  $D = 4$ If  $A + C = D$  then  $D = D - 2$ If  $2 * D + 4 * A < 10$  then  $A = A + 4$ If  $A + D > 3 * B + C$  then  $B = C - A$ If  $B < C$  then  $C = B$ Print  $A + B + C + D$ 

# **3. 02-03 C3 What Does This Program Do – 1D Arrays**

Array A initially contains 7,4,2,5,8,3,6,1 in A(1) through A(8). What are the contents of the array after the following program is executed?

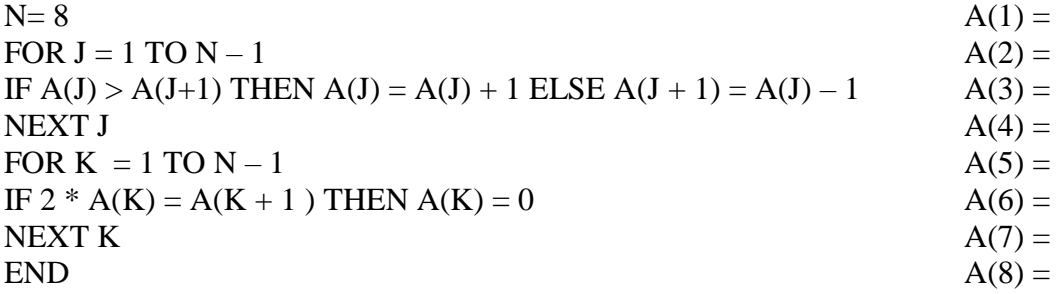

# 5. **03-04 C1 What Does this Program Do – Branching**

Print the value of G after the following program is executed.

 $A = 36$ :  $B = 4$ :  $C = 5$  $D = A / B + C$  $E = (2 * D + 2) / C$ IF  $E > B$  THEN  $B = E$  ELSE  $E = 3 * B$  $F = A / (B - 1) * C$ IF F / 2 = INT (F/2) THEN F=F+1 ELSE F =  $(F-1)$  / 2  $G = F * B * E$ PRINT G

NOHO ACSL: North Hollywood American Computer Science Leaders

### 9. **04-05 C1 What Does this Program Do - Branching**

Print the values of A, B and C after the following program is executed.

 $A = 10$ :  $B = 2$ :  $C = 6$ IF  $2*C > A$  THEN  $A = C + B$  ELSE  $A = C - B$ IF  $B + A > C$  THEN  $C = 2*A$  ELSE  $C = 2*B$ IF  $(A < B)$  AND  $(B > C)$  THEN  $B = C - A$  ELSE  $B = C + A$ IF  $(B + A > C)$  OR  $(C + A > B)$  THEN PRINT A, B, C: END  $A = A + 1$ :  $B = B + 2$ :  $C = C + 3$ PRINT A, B, C: END

#### 13. **05-06 C1 What Does this Program Do – Branching**

What value of D is printed after this program is run?

 $A = 100$ :  $B = 10$ :  $C = 5$ :  $D = 2$ IF  $(A / (B * C)) < D$  THEN  $A = A/2$  ELSE  $B = B + 2$ IF  $(A + 2 * B)$   $>=(C * D)$   $\uparrow$  2 THEN  $C = 2 * C$  ELSE  $D = D \uparrow$  2 IF  $(A - C\hat{C})$   $>=(B * D\hat{C})$  THEN  $A = A/2$  ELSE  $D = D*C$ IF  $((A*B)/C) < (B*C)/D$  THEN B=B/2 ELSE C= C<sup> $\uparrow$ </sup>2 IF (A>B) OR (C<D) THEN  $A=A/2$  ELSE C=C+4 IF (A<C) AND (B>D) THEN  $B=2*B$  ELSE D=D+1 PRINT D END

### 17. **06-07 C1 What Does this Program Do – Branching**

After the following program is run, what are the values of the four program variables?

A=1: B=2: C=5: D=12 IF  $(A+C)$  >  $(D/B)$  THEN C=C+B ELSE A=2\*D IF  $(D-B) \leq (4*A)$  THEN B=B+4 ELSE D=D/2 IF  $(A*C) > (B*D)$  THEN  $A=A*C$  ELSE D=B\*D IF (A>B) OR (C<D) THEN A=B-1 ELSE C=D-2

NOHO ACSL: North Hollywood American Computer Science Leaders

#### 21. **07-08 C1 What Does this Program Do – Branching**

What are the final values of A, B, C, D, and E after this program is run?

 $A = 4$ :  $B = 3$ :  $C = 12$ :  $D = 2$ :  $E = 6$ IF  $C/E > A/D$  THEN  $A = D$  ELSE  $C = E$ IF  $(A > B)$  AND  $(C > E)$  THEN  $B = C$  ELSE  $D = A$ IF  $A + B = C$  THEN  $E = 2$  \* A ELSE  $A = B + C$  $A = C - D$ :  $B = E - A$ :  $C = B - E$ :  $D = C - A$ :  $E = B - D$ IF  $(A > 0)$  OR  $(B < 0)$  THEN  $B = A*B$  ELSE  $A = 2*A$ IF  $(E + D < C)$  AND  $(D < B)$  THEN  $C = D - A$  ELSE  $D = 2*E$ PRINT A, B, C, D, E

### 25. **08-09 C1 What Does this Program Do – Branching**

What are the final values of A, B, C, and D after this program is run?

 $A = 1$ :  $B = 2$ :  $C = 4$ :  $D = 8$ IF  $A+D > B*C$  THEN  $A = 2 * A E LSE C = C - 2$ IF  $A * C - 1 < D + B$  THEN  $B = D + 2$  ELSE  $D = B - A$ IF  $3 * C > B - A$  THEN  $A = B$  ELSE  $C = D$ IF  $(A > B)$  OR  $(D > C)$  THEN  $A = C$  ELSE  $B = D$ IF  $(A - D > 0)$  AND  $(B < C)$  THEN  $D = C + 1$  ELSE  $B = A - 2$ END

## 29. **09-10 C1 What Does this Program Do – Branching**

After this program is executed, what was printed?

10 A = 12: B = 6: C = 3: D = 2

- 20 IF  $A/B > B/D$  THEN  $A = A 3$  ELSE  $B = B + 3$
- 30 IF  $A + D > B + C$  THEN  $D = 2 * D$  ELSE  $C = C + A$
- 40 IF (B > C) AND (D < A) THEN  $A = A * 2$  ELSE  $D = D 4$
- 50 IF  $(A + C < D)$  OR  $(B + D > C)$  THEN  $C = 2*C 3$  ELSE B=B/2
- 60 PRINT  $(A + C)/B + D$
- 70 END

# 33. **10-11 C1 What Does this Program Do – Branching**

What is printed when this program is run?

 $A = 100$ :  $B = 2$ :  $C = 50$ :  $D = 5$ IF A > 4  $*$  C THEN A = 2  $*$  A ELSE C = C  $*$  2 IF  $A/D < C/B$  THEN  $A = A + D$  ELSE  $C = C + B$ IF  $A - B \le C - D$  THEN  $B = C$  ELSE  $A = D$ IF B  $*$  C  $\leq$  A  $*$  D THEN B = D ELSE A = C IF  $B + D > A + C$  THEN  $B = A + C$  ELSE  $C = B + D$ PRINT  $A/D + B * C$ END

# 37. **11-12 C1 What Does this Program Do – Branching**

What is printed when this program is run?

 $A = 1$ :  $B = 2$ :  $C = 3$ :  $D = 4$ IF  $A + D > 2 * B$  THEN  $A = B * D$  $C = A - D$ IF  $B + C < D$  THEN  $D = D + 3$  $B = C * D$ IF C  $*$  D < 40 THEN B = B  $*$  B  $A = A - 5$ IF  $D - A > 0$  THEN  $C = B - C$  $D = D + A$  PRINT A, B, C, D END

## 41. **12-13 C1 What Does this Program Do – Branching**

What is printed when this program is run?

```
a = 20: b = 5: c = 2d = a / be = c \wedge 2 * a / bif e > a then a = e - aif d / 2 = int(d / 2) then b = a / cif b = e then e = e - 2 else b = 2 * bif d * c < a * b then a = d - c else c = d + cprint (c+d)/a-b/a+eend
```
#### 45. **13-14 C1 What Does this Program Do – Branching**

What is printed when this program is run?

 $a = 100$ :  $b = 10$ :  $c = 5$ :  $d = 4$ :  $e = 2$ if  $b * c > c * d$  then  $b = c * d$  else  $c = b * c$ if  $a/b = b/d$  then  $a = a/b$  else  $b = b * d$ if  $a+d > b/e$  then  $e = d*e$  else  $d = d/e$ if  $a * e > c * e$  then  $b = a - e$  else  $c = b - c$ print  $a + b * c - d / e$ end

# 49. **14-15 C1 What Does this Program Do – Branching**

What is printed when this program is run?

 $a = 24$ :  $b = 8$ :  $c = -1$ :  $d = 2$ :  $e = 0$ if  $a > b$  then  $a = a - b$ if  $c + d >= b * e$  then  $c = c + d$ if  $e * c \le 0$  then  $e = e + 2$  else  $e = e - 2$ if  $d^2 < c^3$  then  $d = d + c$  else  $c = c - d$ if  $((a < c)$  and  $(b > d))$  then  $e = a * c$  else  $e = d * d$ if ((b – c > a − d) or (a/2 = int(a/2))) then a = a + e else b = b + d print a / e + b  $*$  c – d + b / 2 end

#### 53. **15-16 C1 What Does this Program Do – Branching**

What is printed when this program is run?

```
a = 4: b = 10: c = 1: d = 2if a \leq b then a = a + bif c * d >= a then b = b + c else c = c - dif a / b \le 1 then a = c + a else b = d + bif d \wedge c < c \wedge d then c = d else d = cif ((a > b) or (c < d)) then b = a - b else c = d + cprint a / b + c * (a * b - c / d) / bend
```